## CockroachDB Architecture

We built a database so you don't have to.

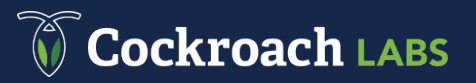

## Architecture

- Topics
	- Data distribution
	- Consensus replication protocol (Raft)
	- Distributed transactions
	- Deployment, repair, rebalance

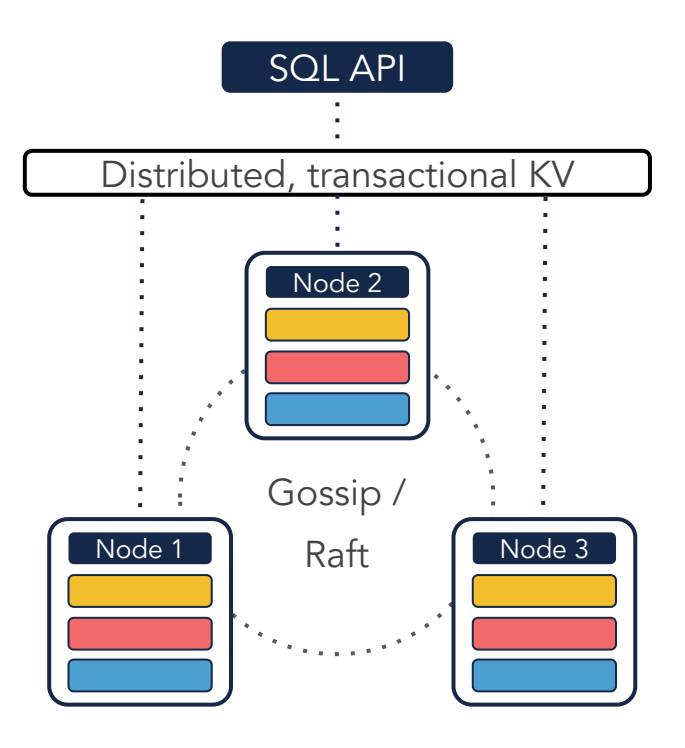

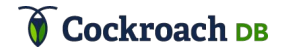

## Data Distribution

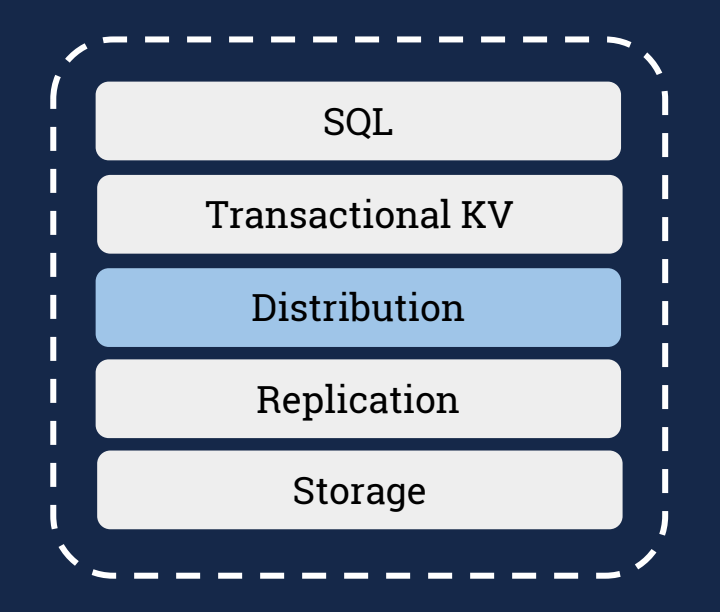

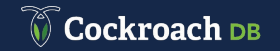

## Data Distribution Mechanism

## Order-preserving:

- Pro: efficient scans over total ordering of data
- Con: requires additional indexing

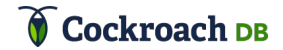

#### Keyspace as Monolithic, Sorted Map

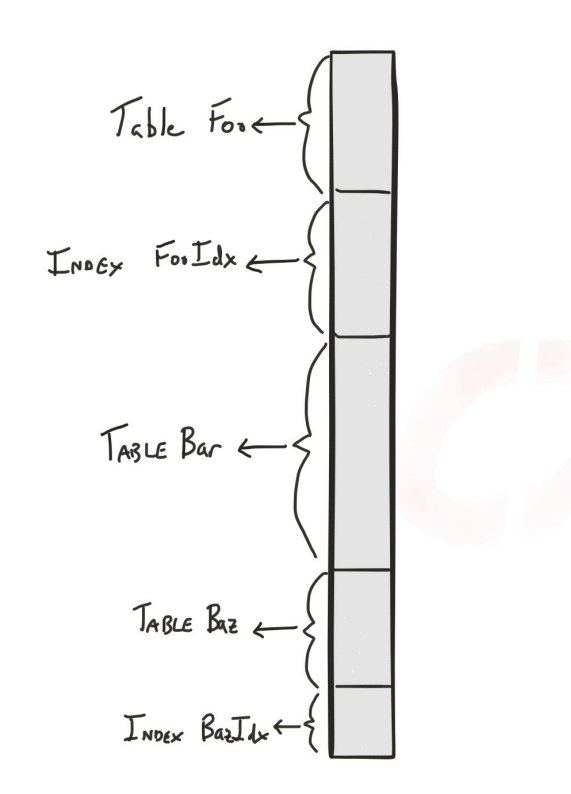

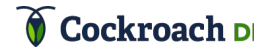

#### Ranges Form the Keyspace

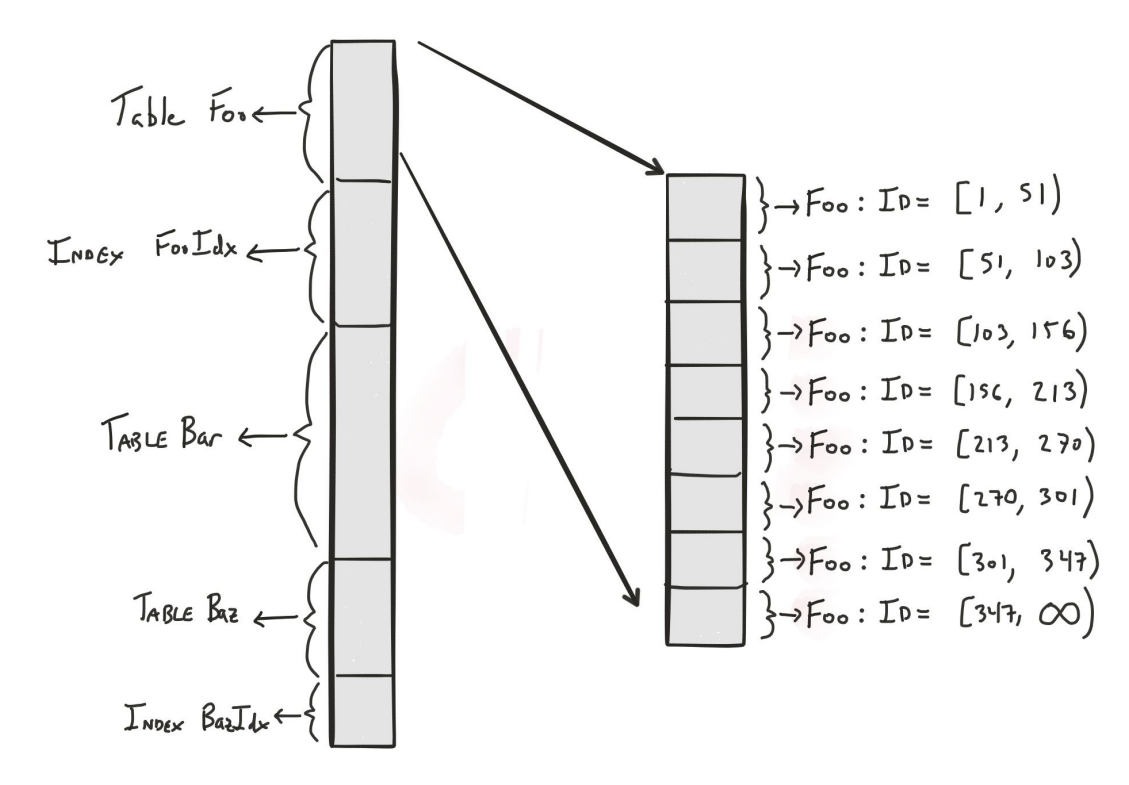

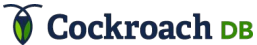

#### Ranges Map to Nodes

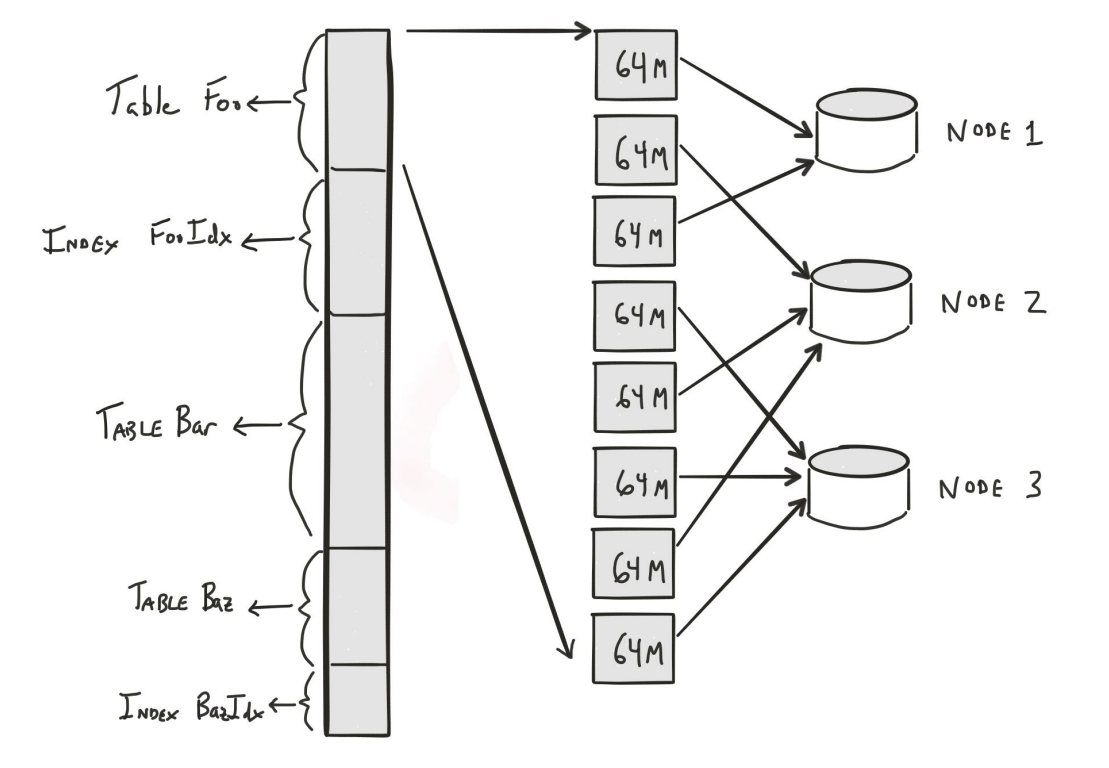

Cockroach DB

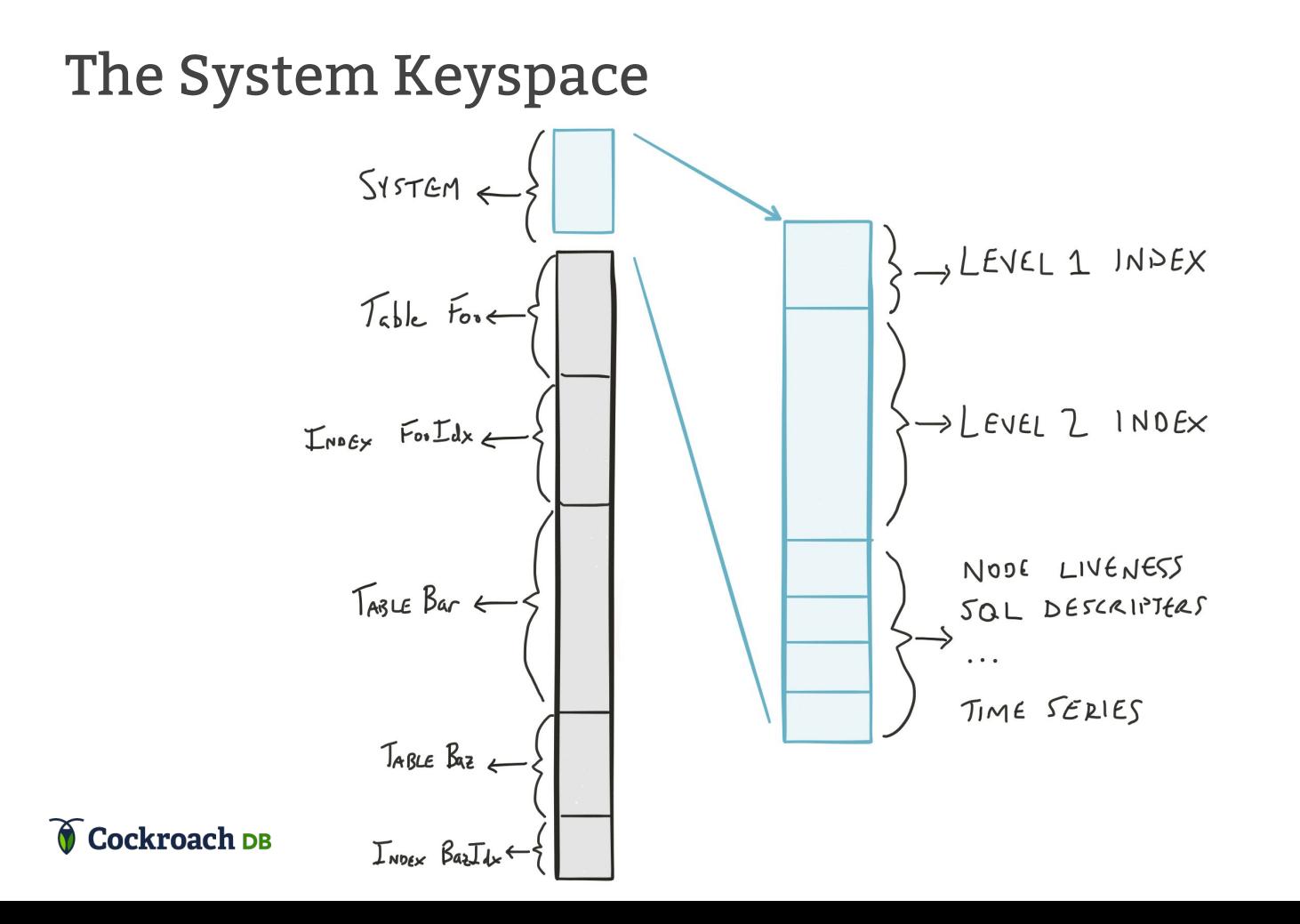

#### Data Lookup

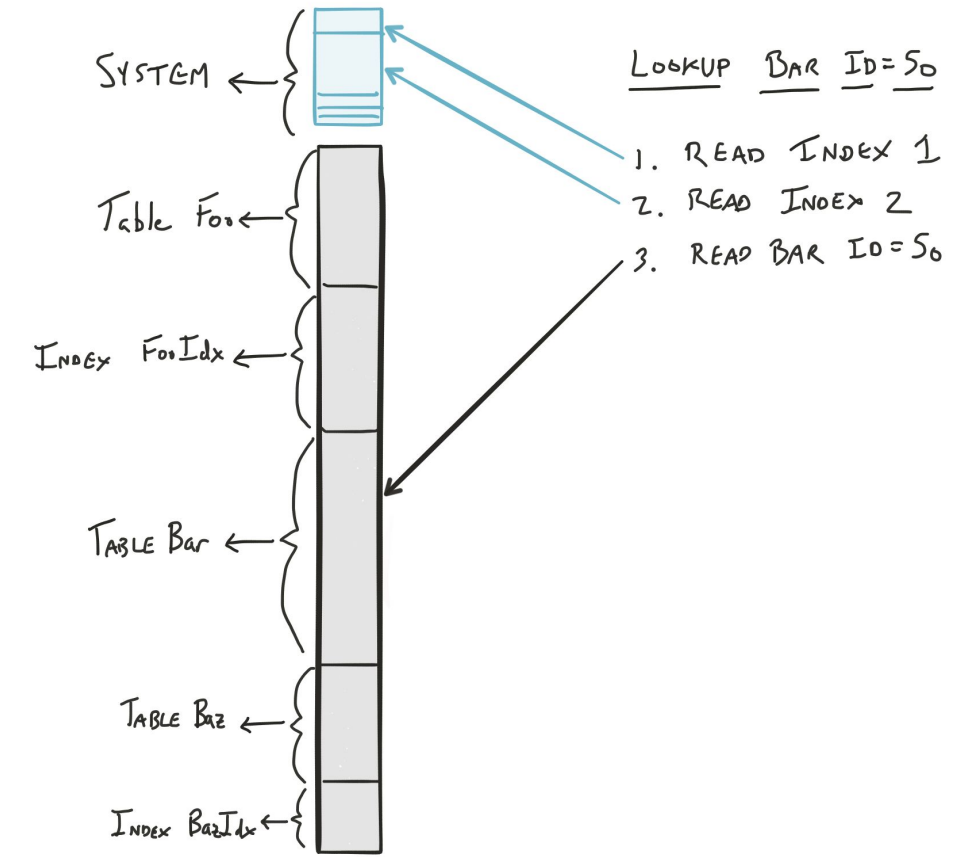

Cockroach DB

ckroachdb

#### Data Distribution

- Ranges are ~64 MB of data
	- Small enough to be moved/split quickly
	- Large enough to amortize indexing overhead
- This is fairly standard
	- CockroachDB/Bigtable/HBase/Spanner

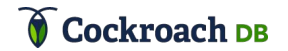

## Consensus<sup>1</sup>

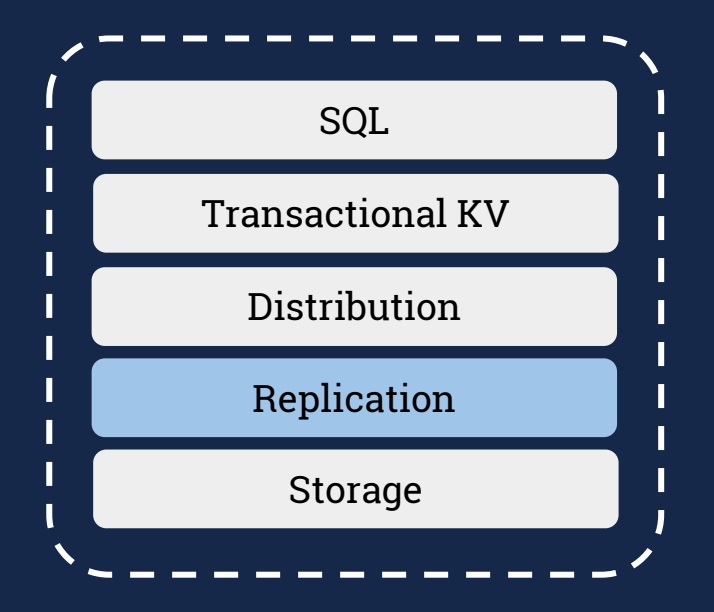

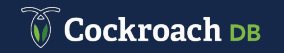

Replicate to N (where  $N \ge 3$ ) nodes

• Commit happens when a quorum have written the data

CockroachDB/Etcd/Spanner/Aurora/Zookeeper/...

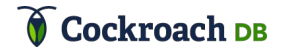

- Raft is our consensus protocol of choice.
- Run one consensus group per range of data
- Practical complications: membership, splits, etc.

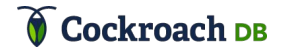

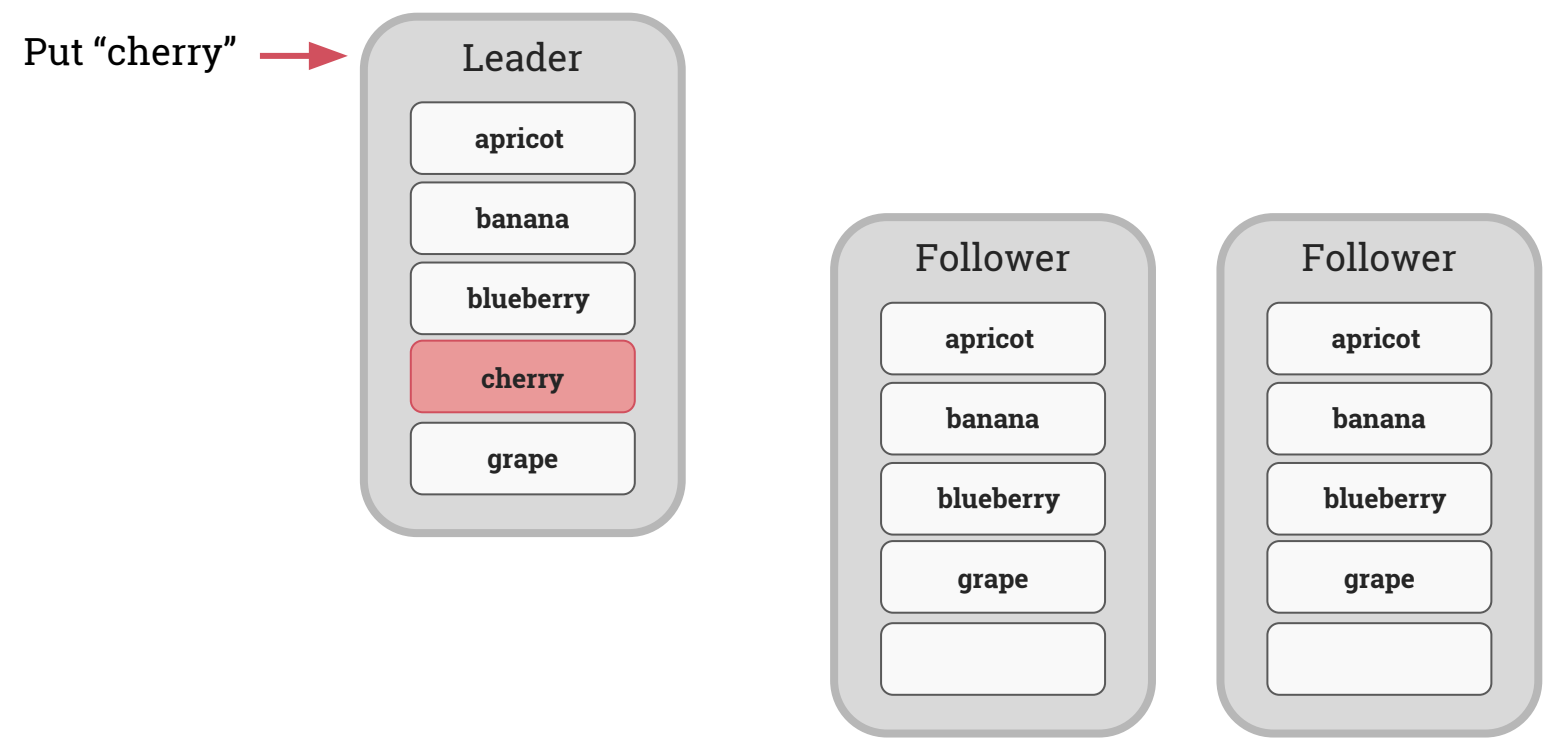

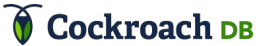

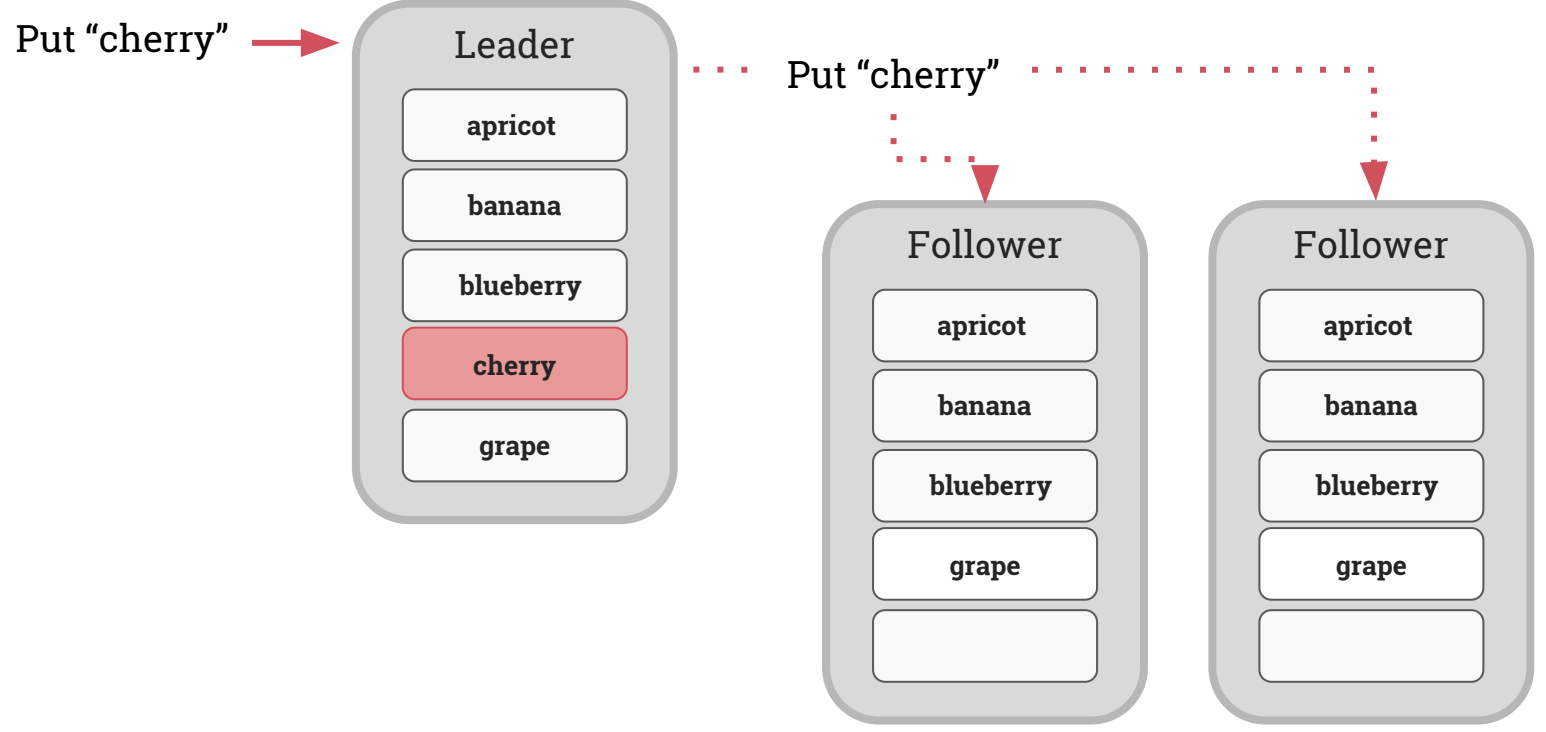

Cockroach DB

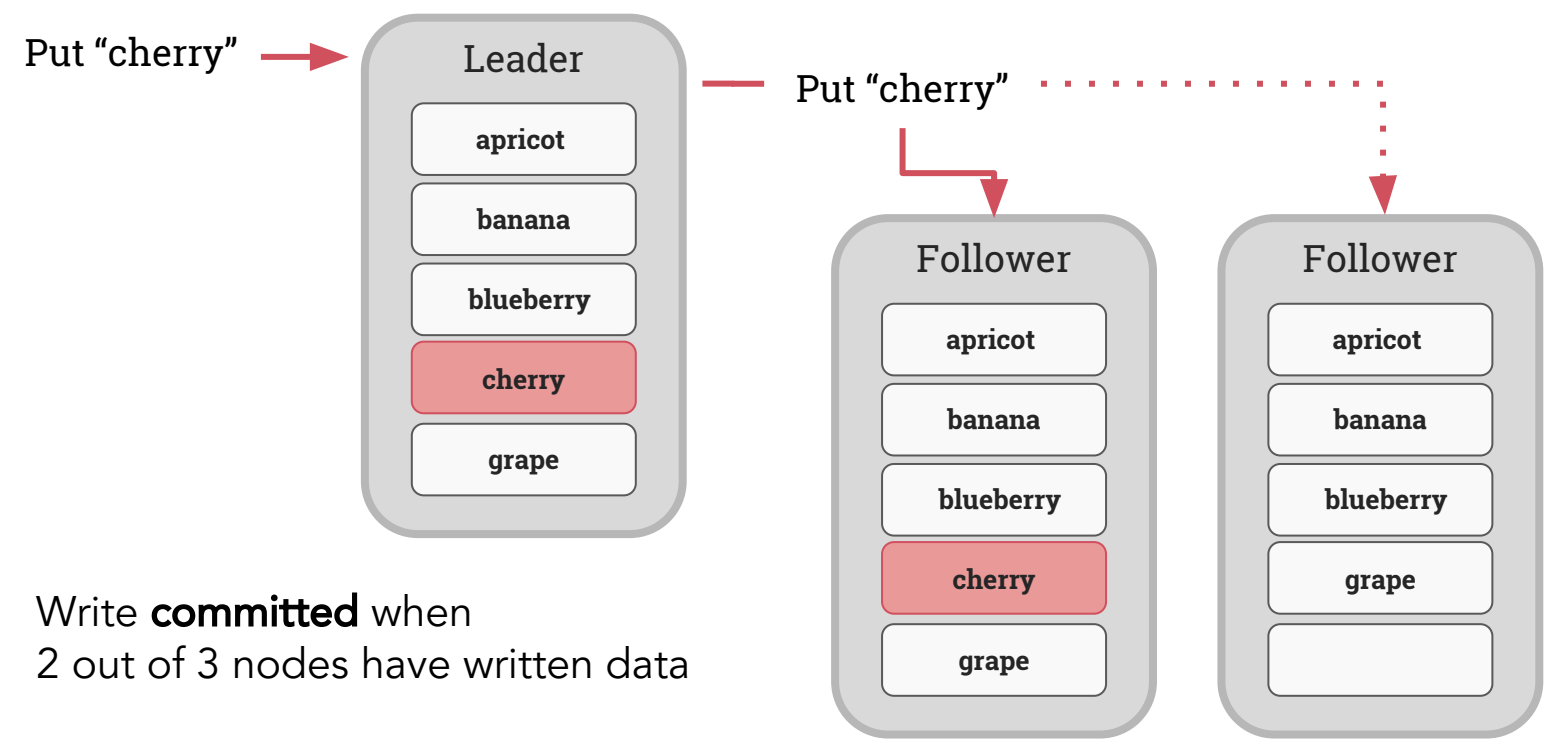

**Cockroach DB** 

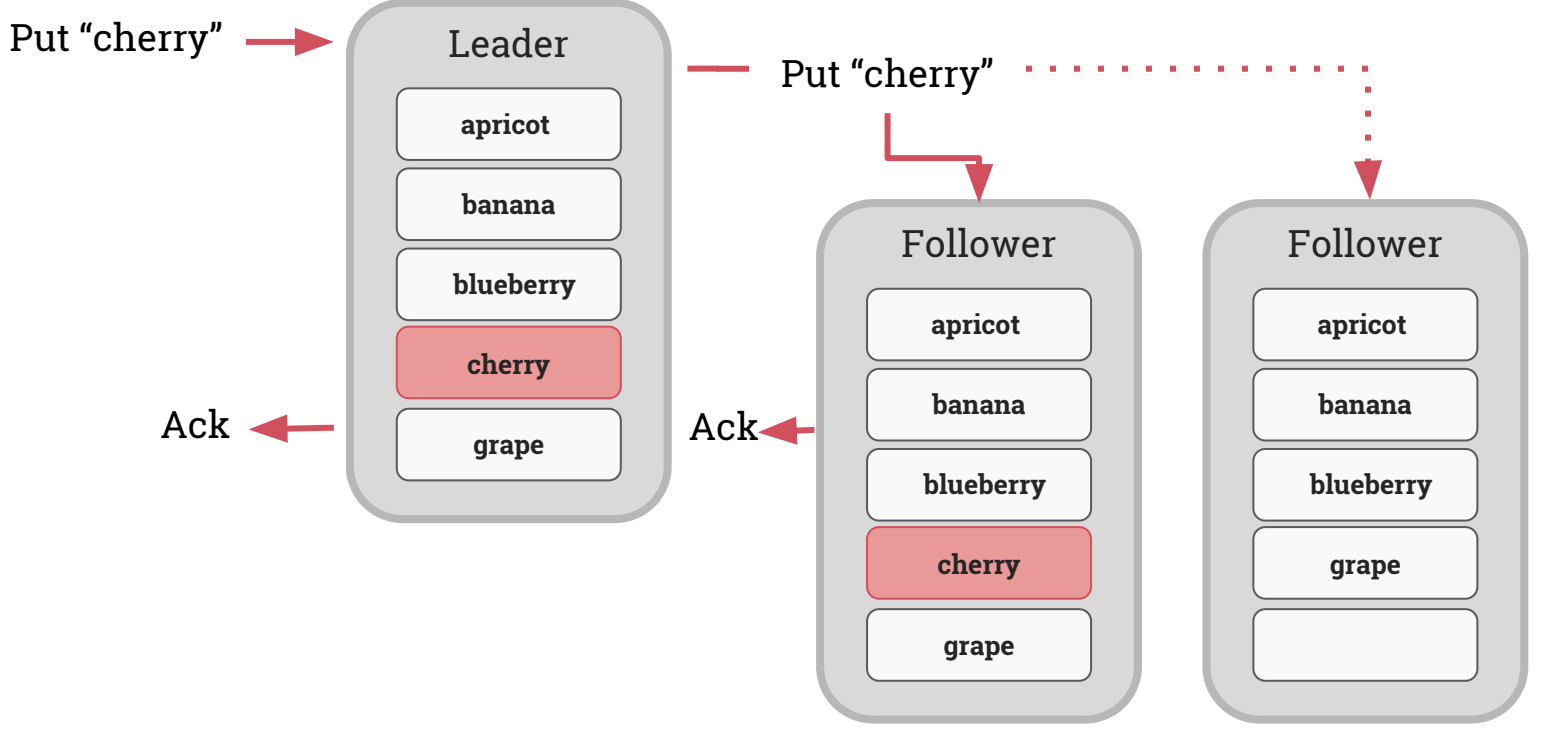

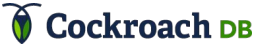

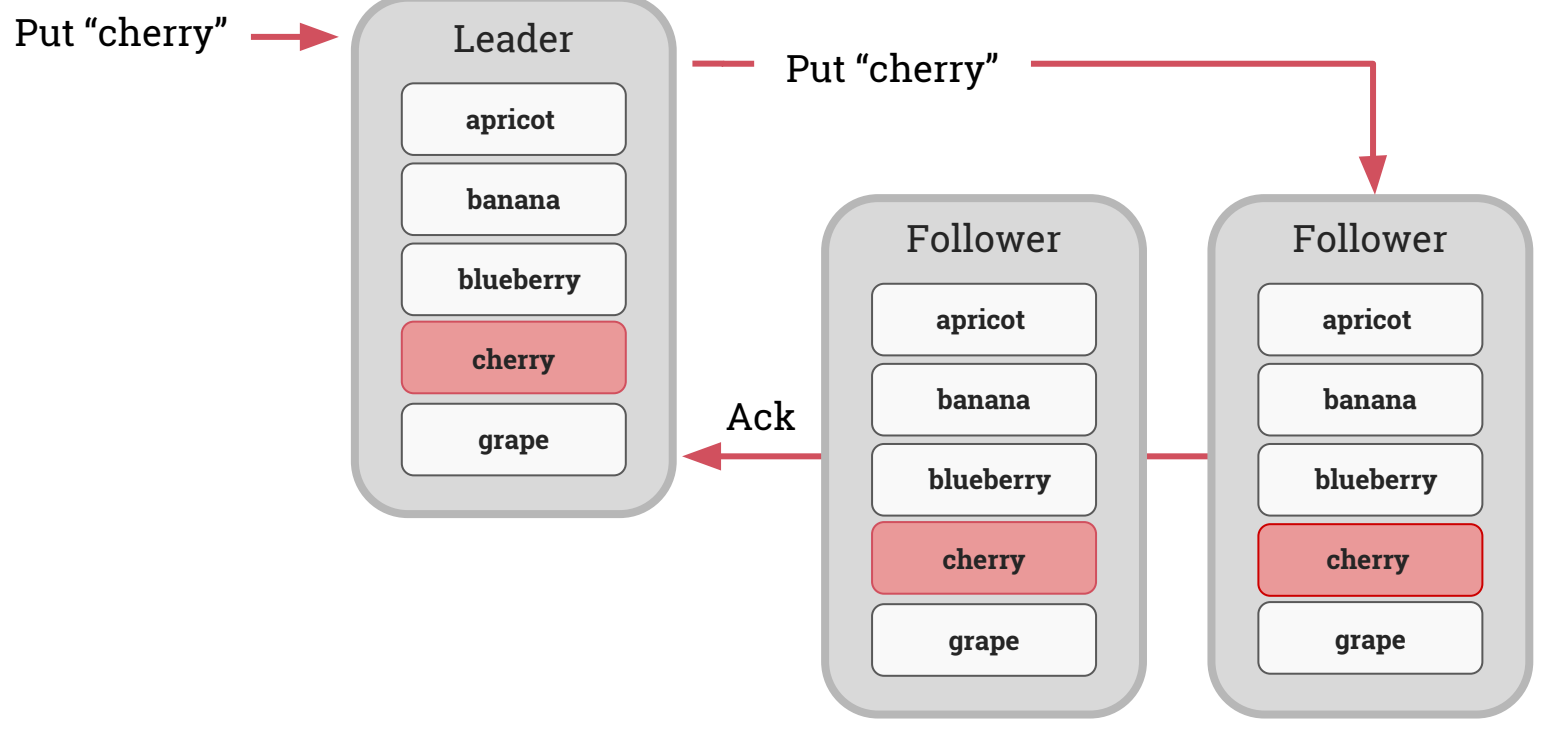

Cockroach DB

What happens during failover?

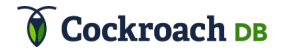

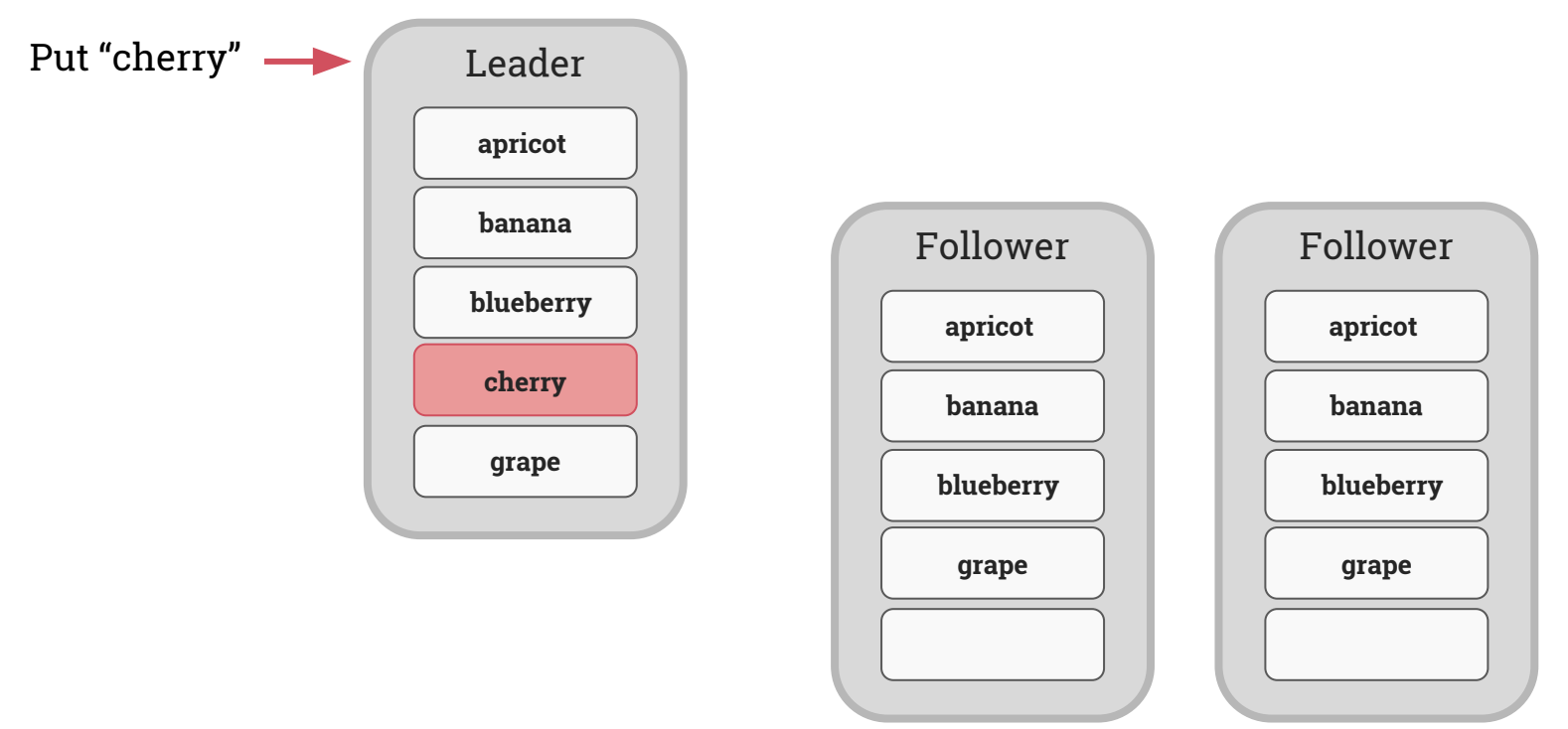

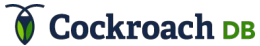

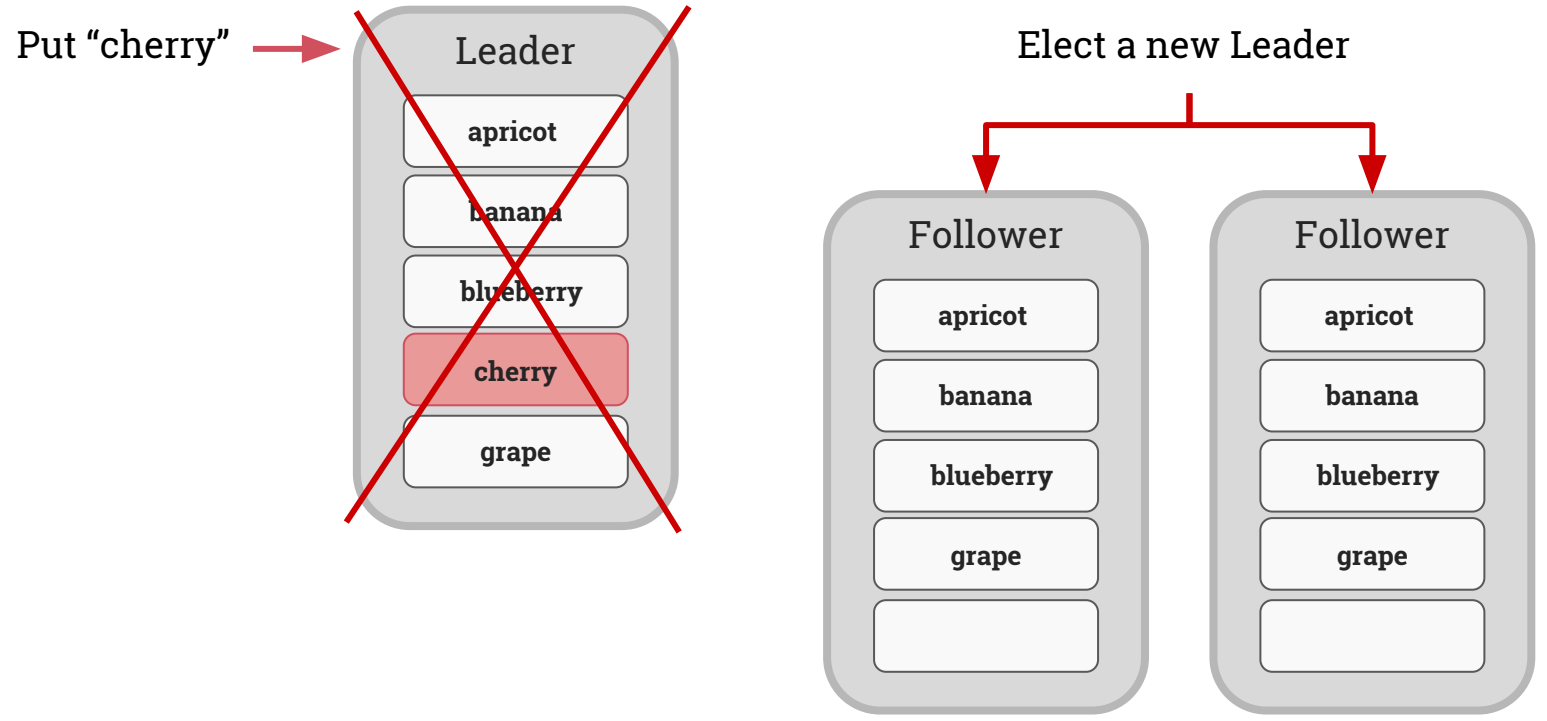

Cockroach DB

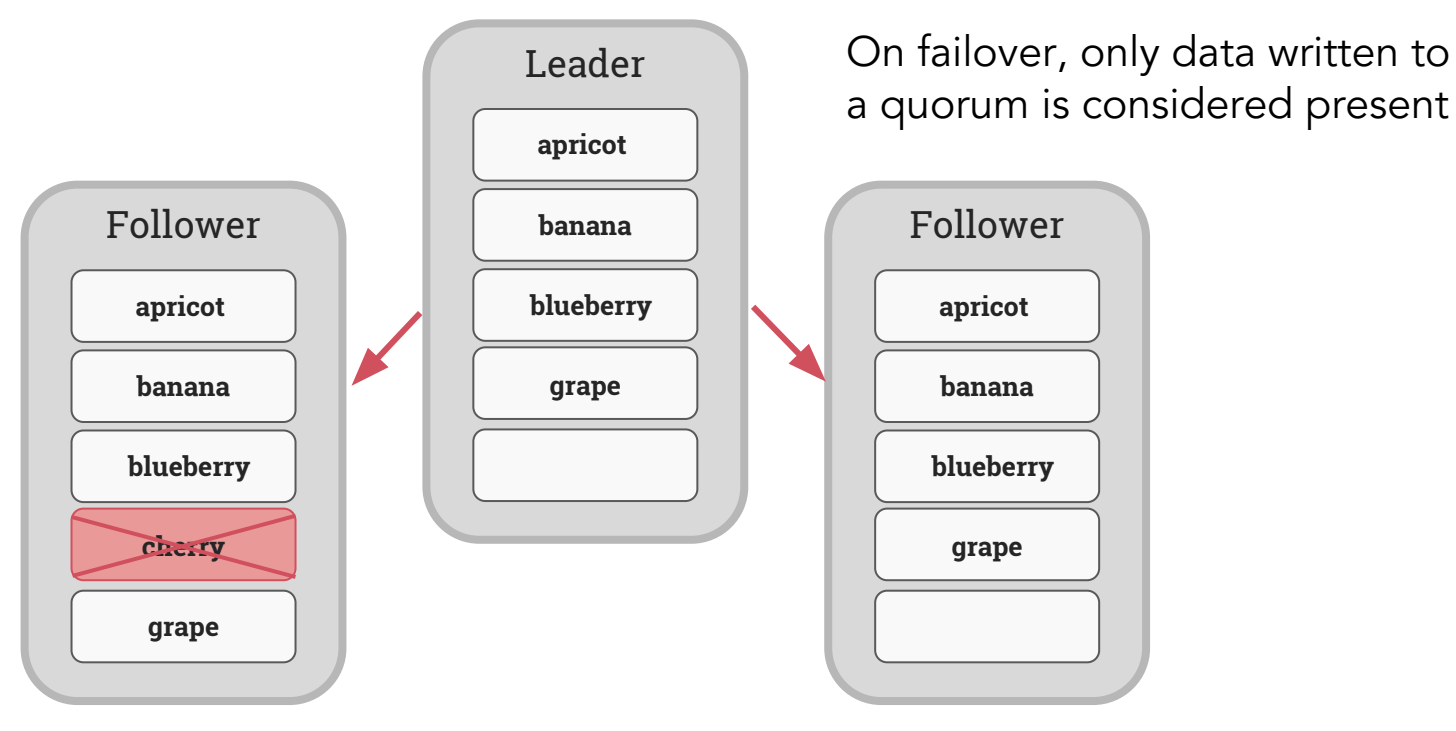

Cockroach DB

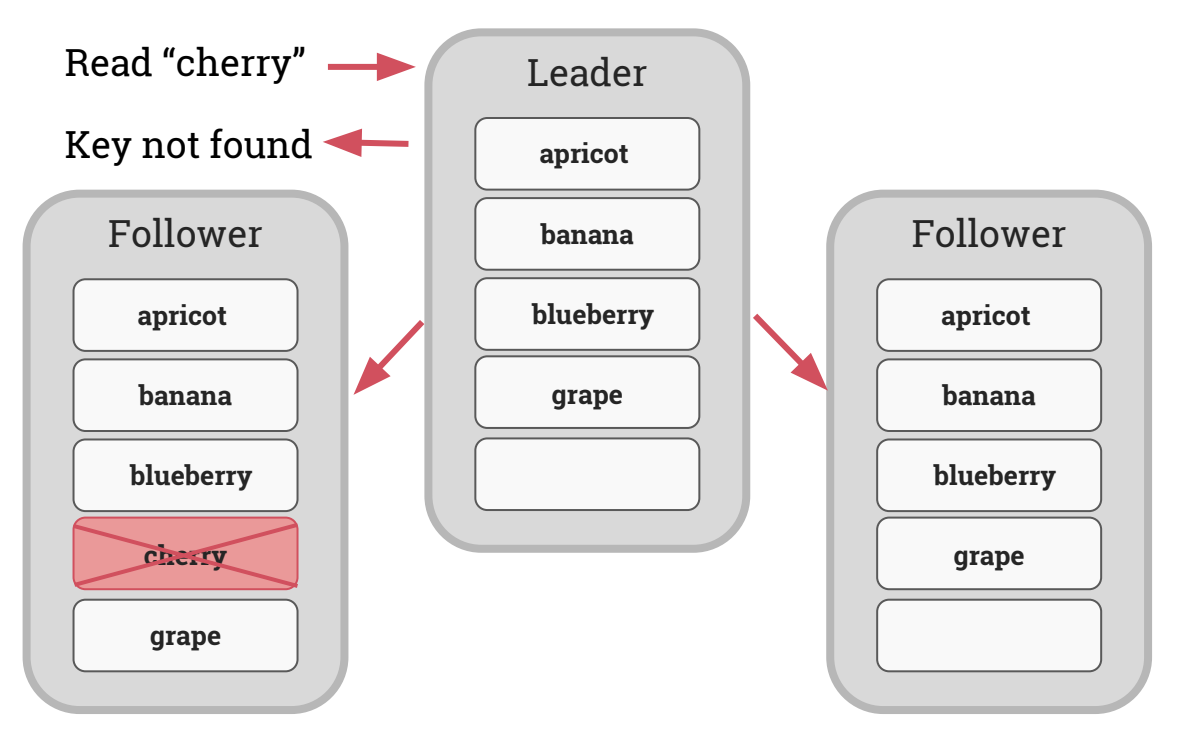

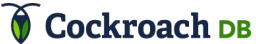

- Consensus provides "atomic" replication
	- But only for each range
- What about operations that hit multiple ranges?

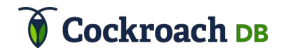

# **Distributed** Transactions

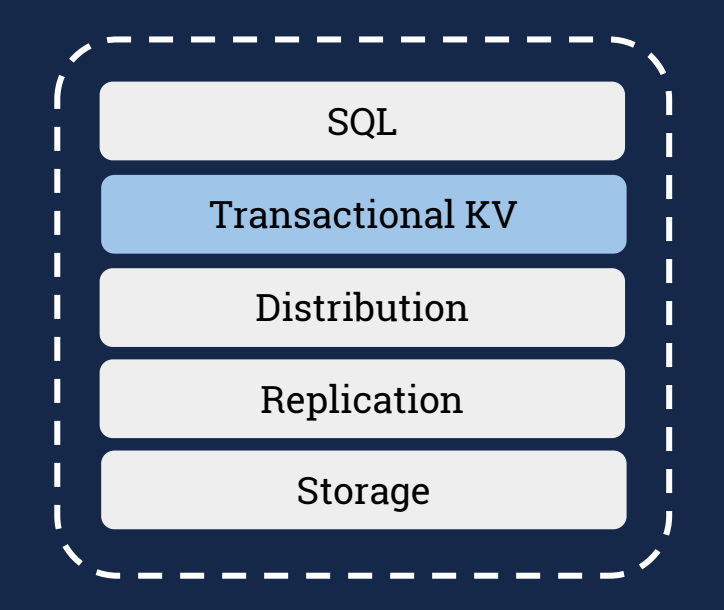

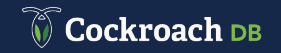

#### Transactions

- Supports ACID semantics
	- "All-or-nothing"
	- Serializable [default] & Snapshot isolation levels

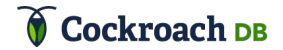

Need lower-level primitive to bootstrap atomic "commit" of transaction:

- Transaction record
	- Keyed by a transaction UUID
	- Located on first written range (i.e. a Raft consensus group)
- Atomic commit or abort via Raft write to txn record
- One phase commit fast path

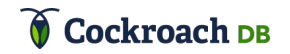

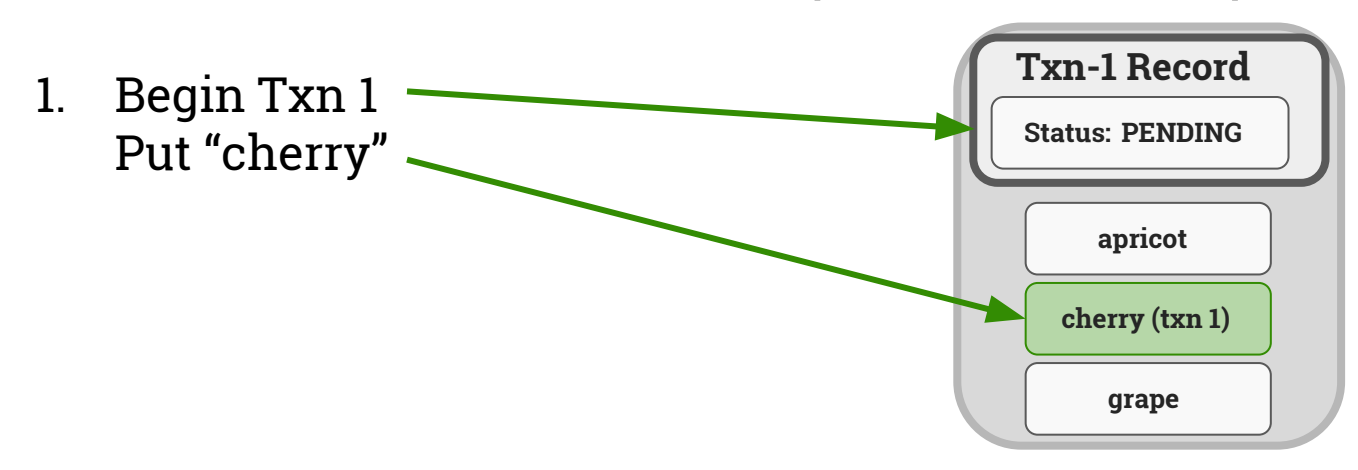

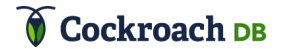

- 1. Begin Txn 1 Put "cherry"
- 

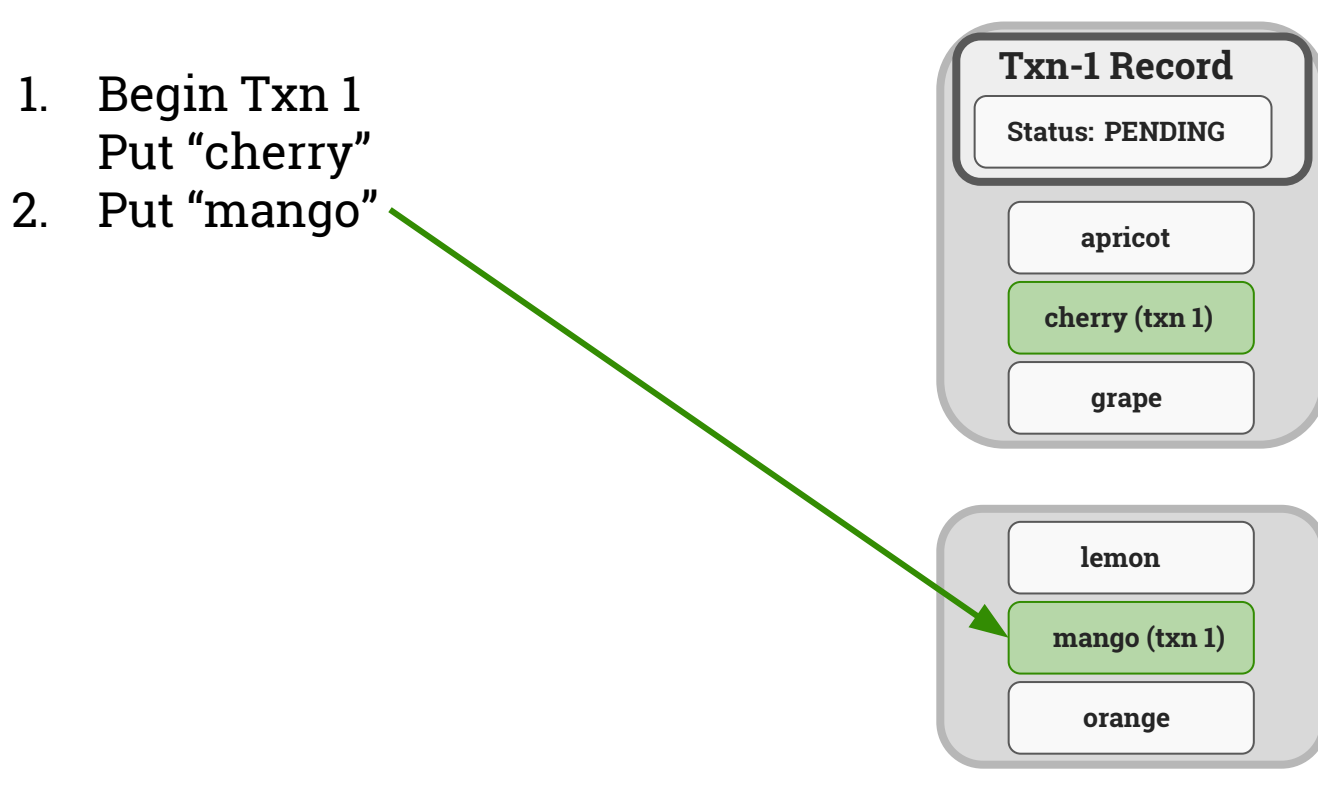

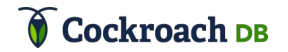

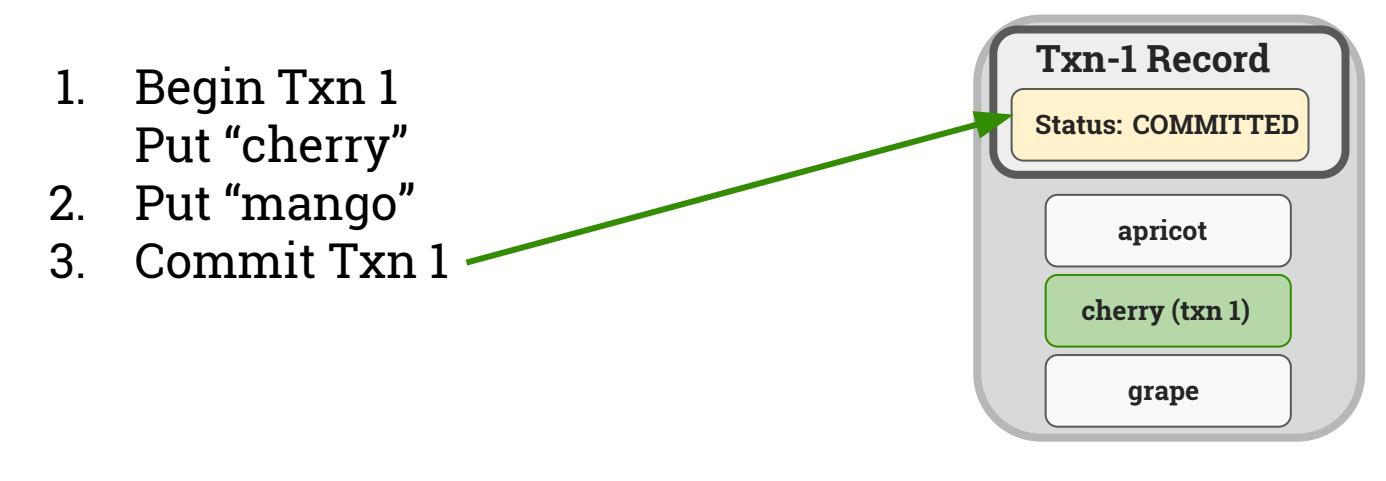

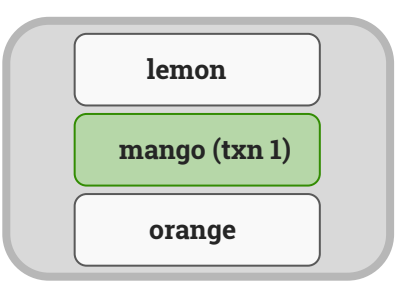

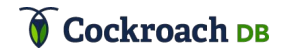

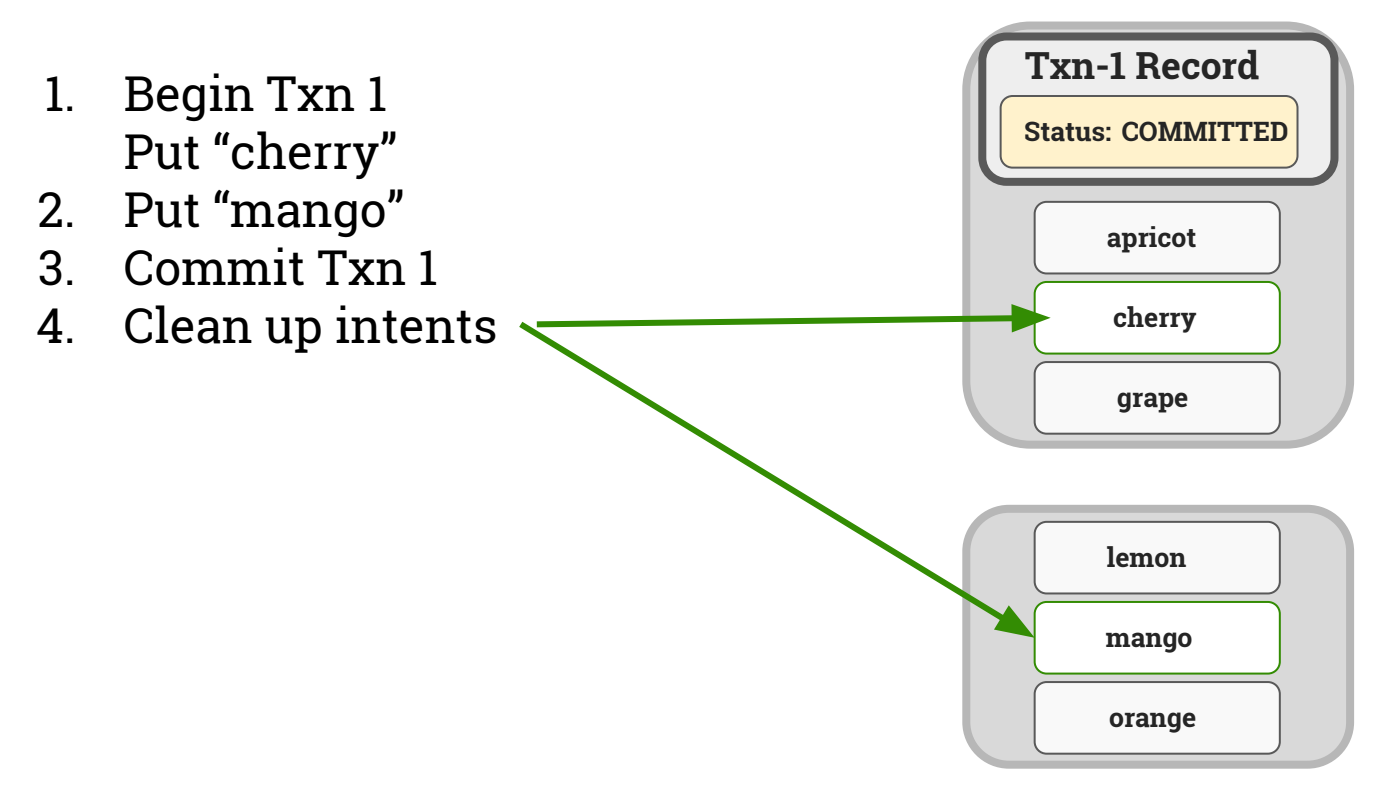

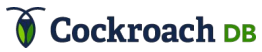

- 1. Begin Txn 1 Put "cherry"
- 2. Put "mango"
- 3. Commit Txn 1
- 4. Clean up intents
- 5. Remove Txn 1

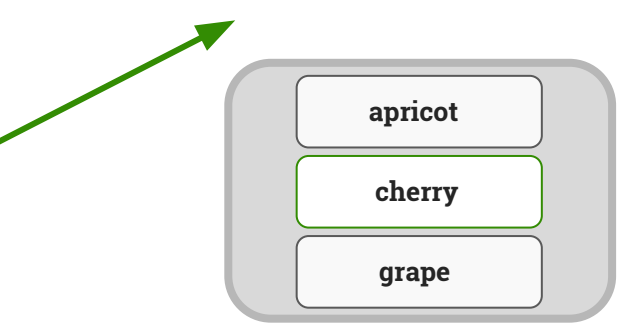

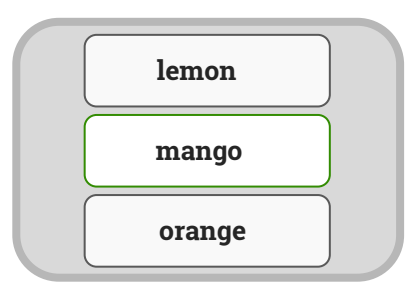

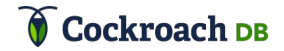

## Distributed Transactions

- That's the happy case
- What about conflicting transactions?

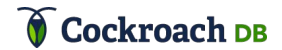

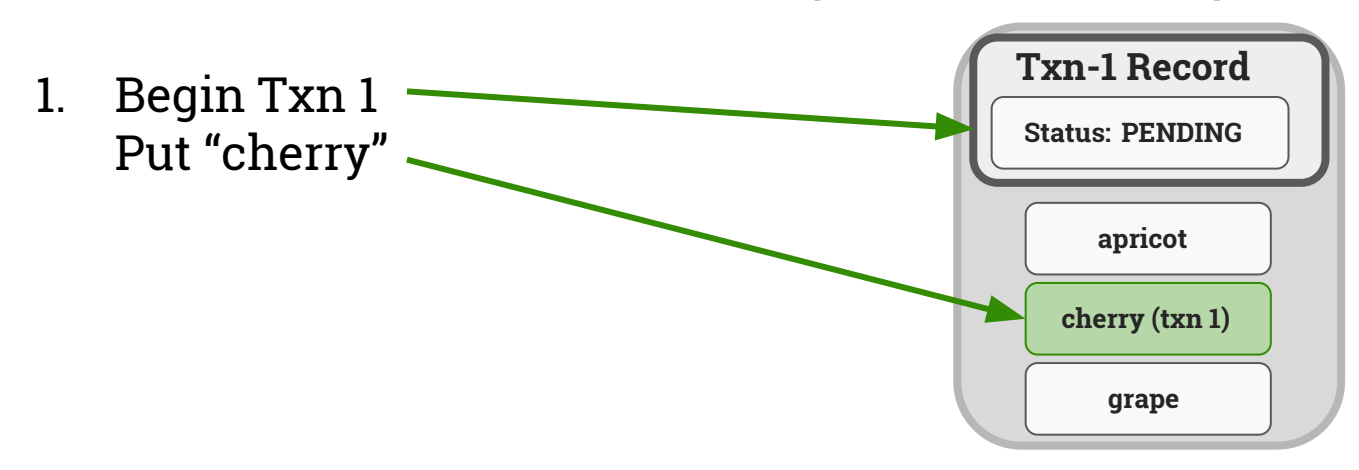

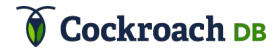

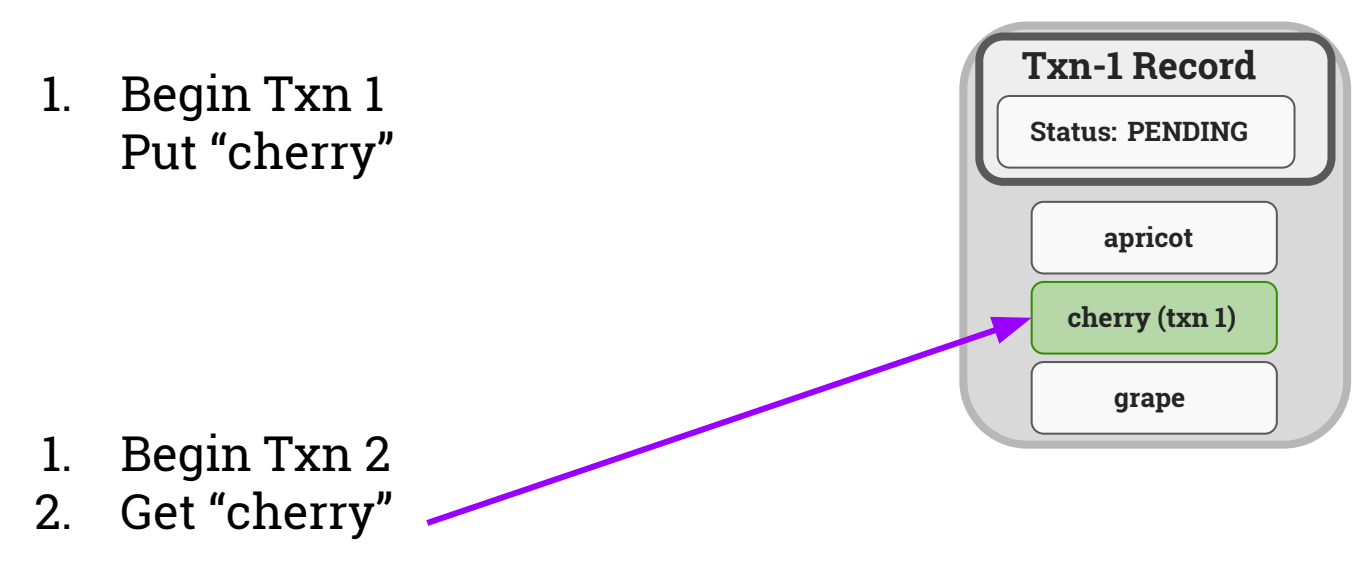

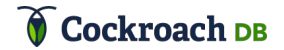

1. Begin Txn 1 Put "cherry"

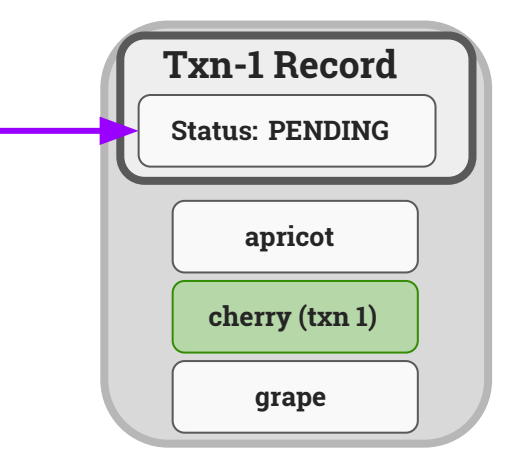

- 1. Begin Txn 2
- 2. Get "cherry"
	- Check Txn-1 record

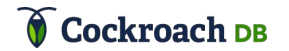

1. Begin Txn 1 Put "cherry"

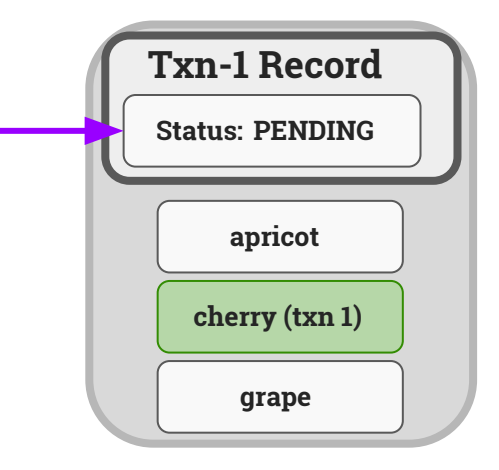

- 1. Begin Txn 2
- 2. Get "cherry"
	- Check Txn-1 record
	- Wait while PENDING

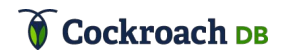

## Distributed Transactions

● What about write / write conflicts?

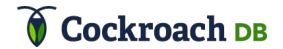

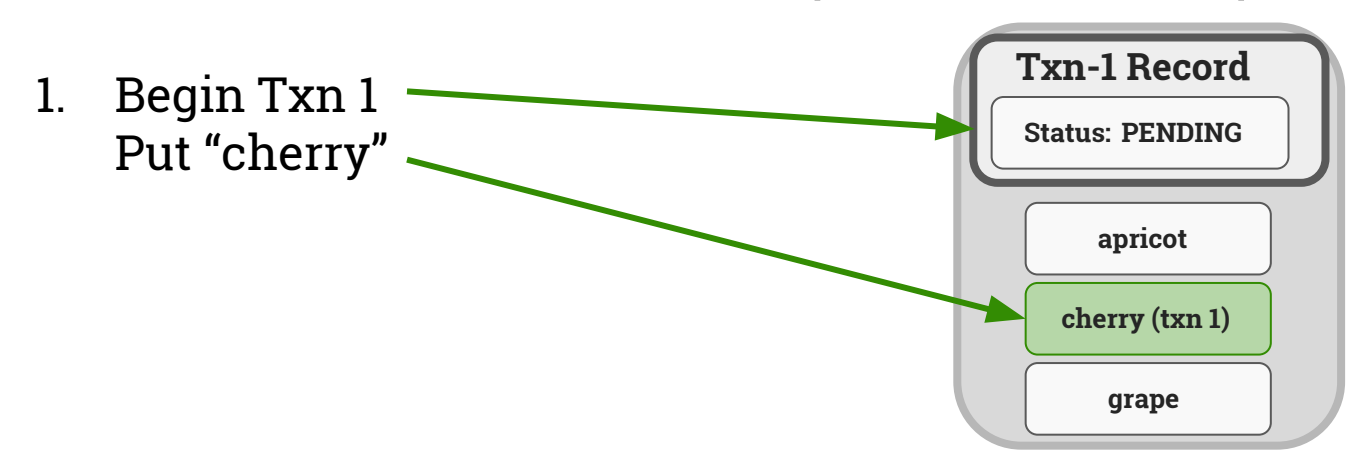

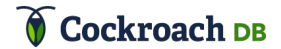

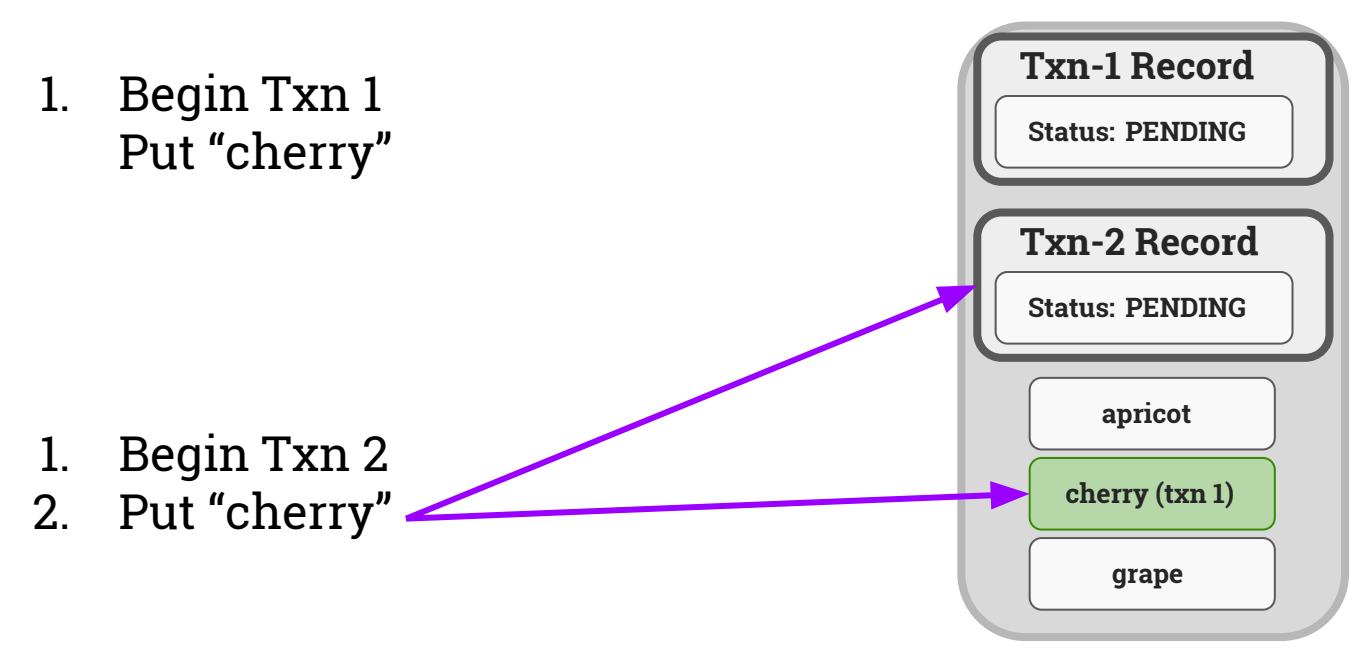

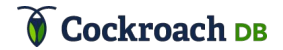

1. Begin Txn 1 Put "cherry"

- 1. Begin Txn 2
- 2. Put "cherry"
	- Check Txn 1 record

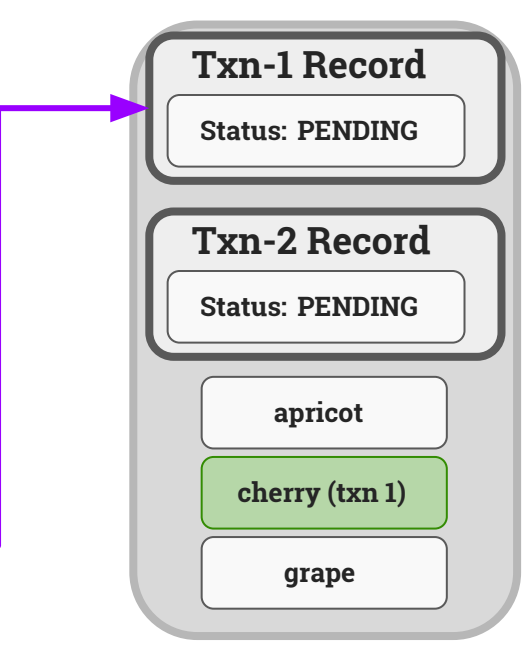

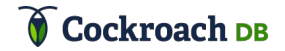

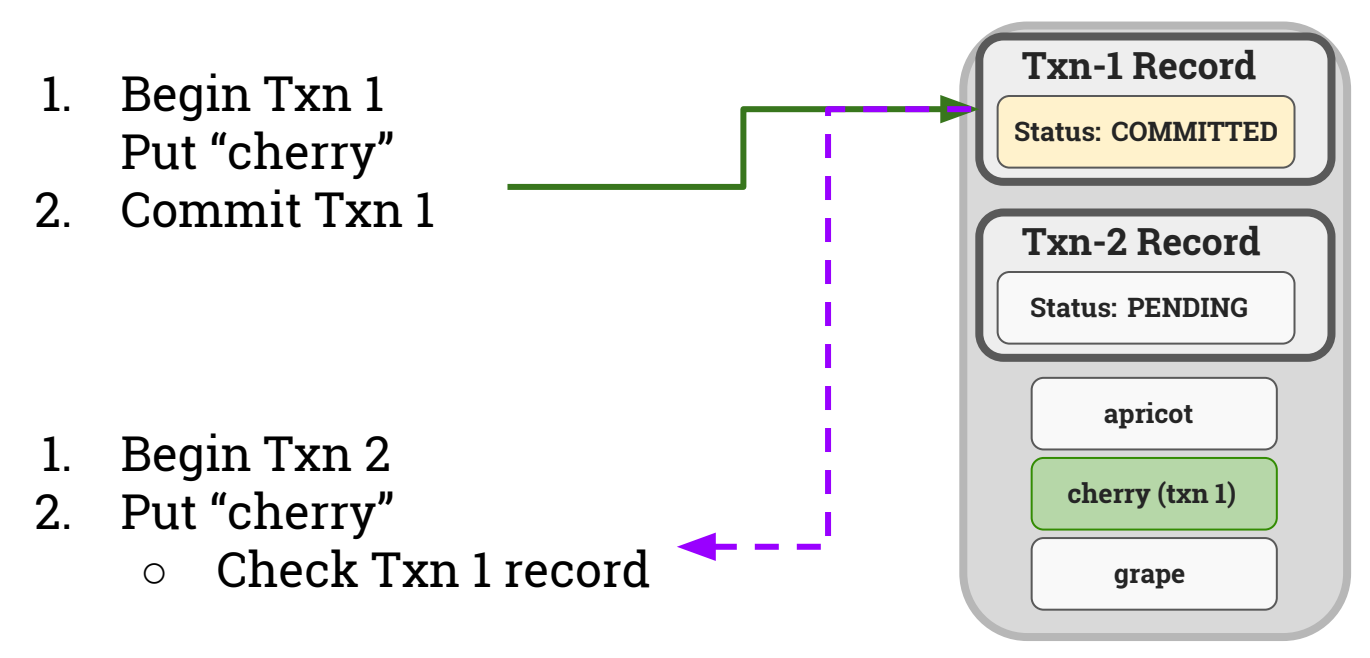

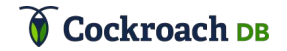

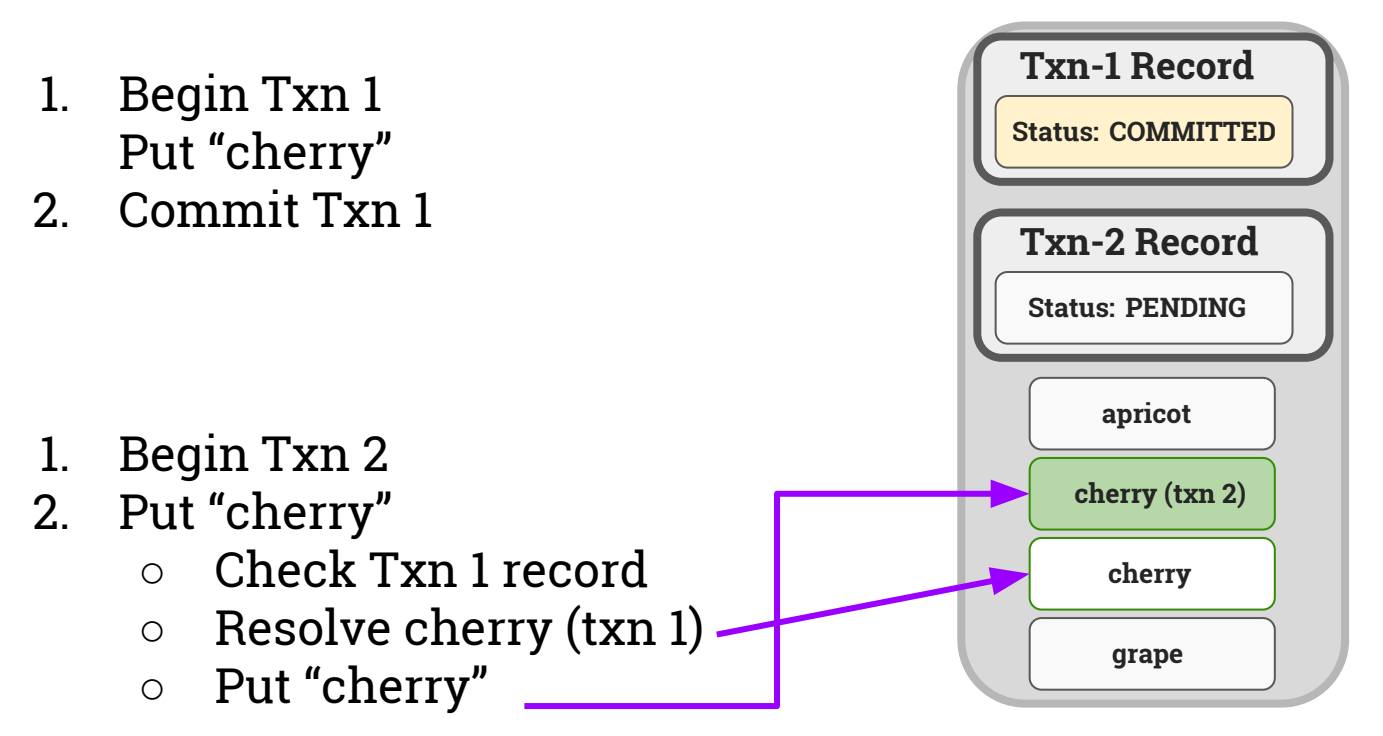

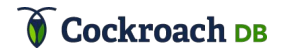

# Deployment

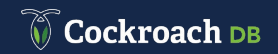

## Simple Deployment with Symmetric Nodes

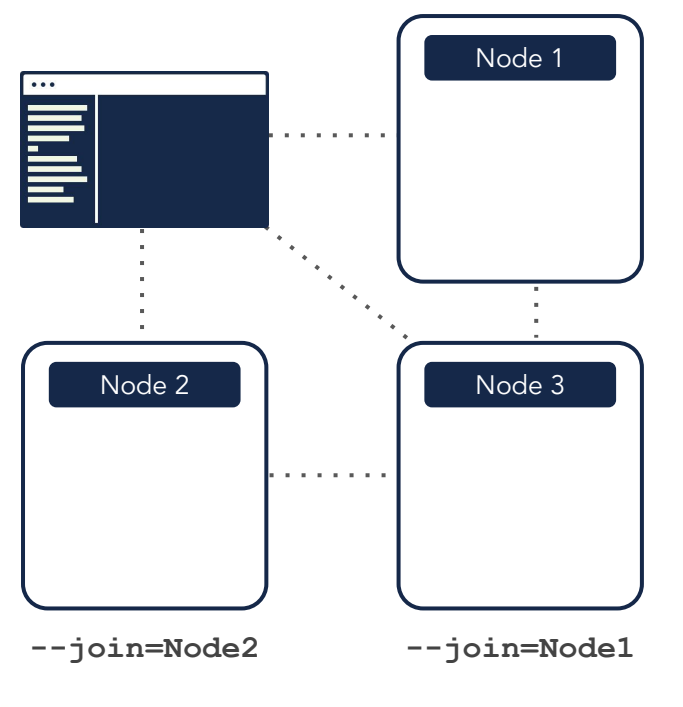

- Download single binary
- Install with a single command
- Every node is a client gateway
- Applications see one logical DB

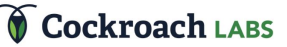

## Scale Out

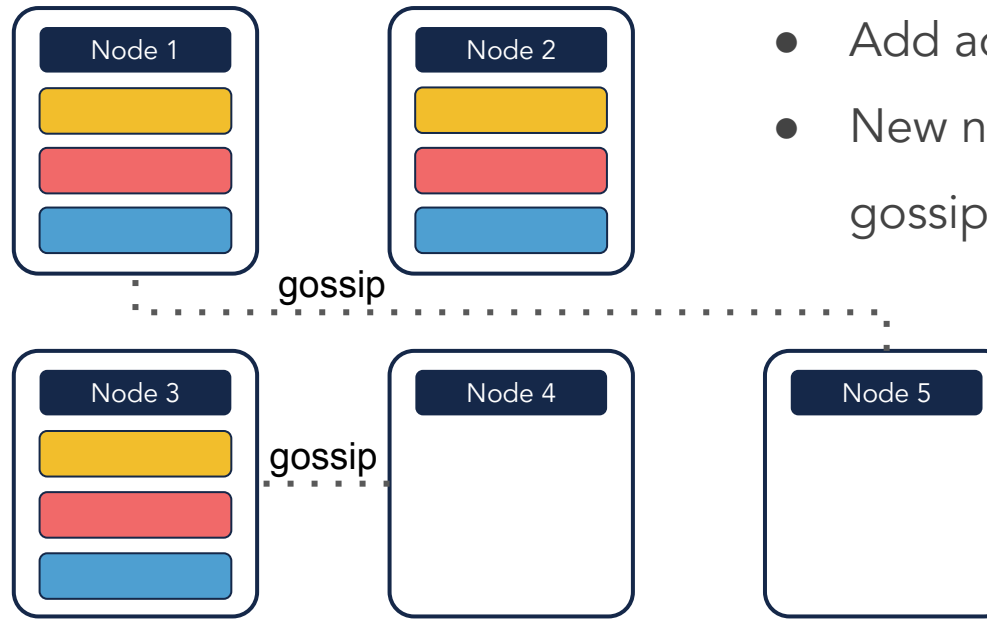

- Add additional nodes to scale
- New nodes connect / communicate via gossip

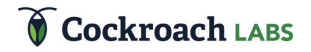

## Scale Out

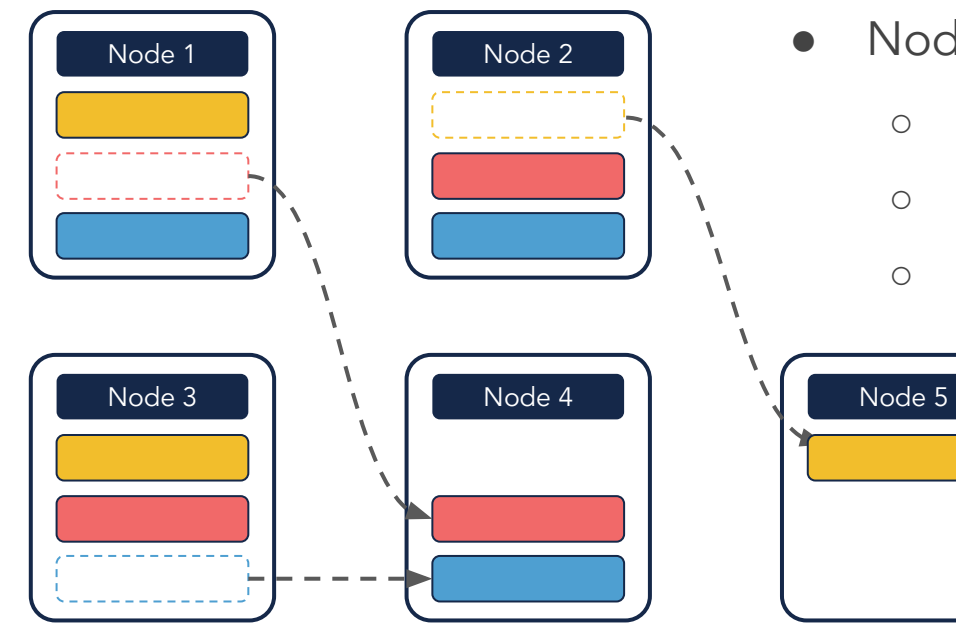

- Nodes self-organize via rebalancing
	- Fill available space from new nodes
	- Automated failover and recovery
	- Transparent to applications

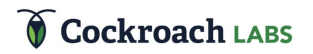

### Scale Out

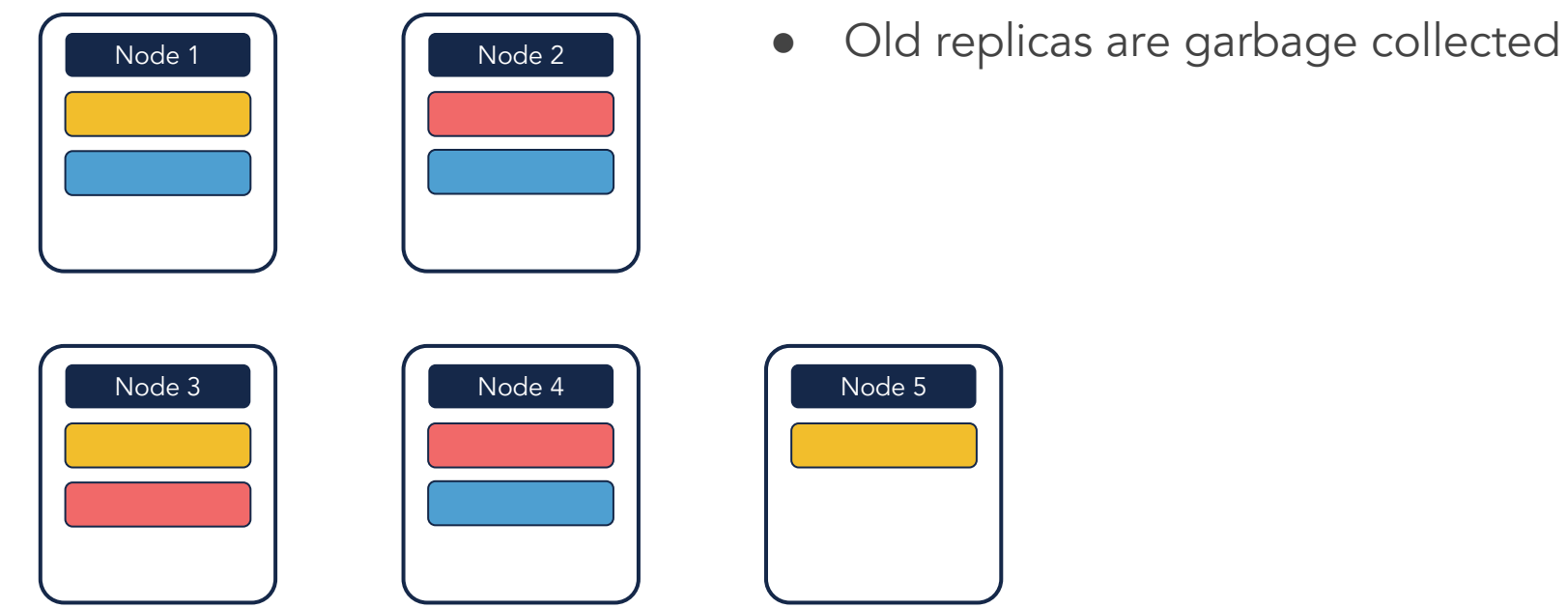

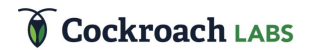